## SAP ABAP table J\_1BEFDS C\_3 C150 {EFD: Additional Data (code 01)}

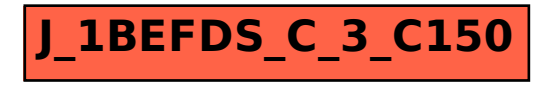